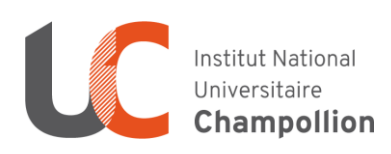

# **DOCUMENT de PRE-RENTRÉE**

# **Année Universitaire 2023-2024**

Département : Sciences et Technologies **Licence - Mentions Physique-Chimie (PC) et Électronique Énergie-Électrique Automatique (EEA)**

## **Réunions d'informations** *(Présence obligatoire)*

#### *Les étudiants devront apporter, si possible, leur ordinateur*

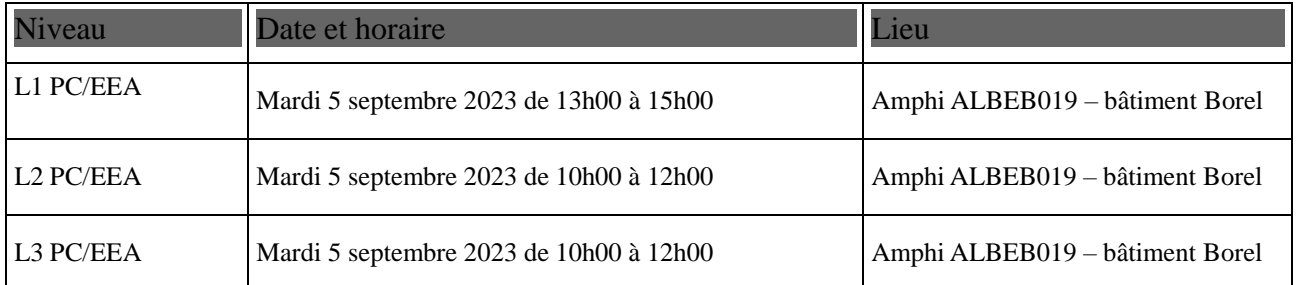

#### **Début des enseignements**

Lundi 11 septembre 2023

#### **Inscriptions aux UEO** *(Unité d'enseignement d'ouverture)*

Avant le lundi 11 septembre, pensez à consulter le syllabus des UEO auxquelles vous pouvez prétendre suivant votre niveau *(voir votre fiche IP UEO)* disponible sur l'intranet de votre mention.

➢ **Inscription aux UEO de Sport** : EN DISTANCIEL depuis l'intranet sur ATLAS. du Lundi 11 septembre à partir de 18h00 au Mardi 12 septembre au plus tard à minuit.

➢ **Inscription aux UEO Culture, Engagement étudiant… :** EN PRÉSENTIEL le Jeudi 14 Septembre de 15h00 à 16h30 au Gymnase.

➢ **Réunion d'information à l'UEO Valorisation des Filières Scientifique :** EN PRÉSENTIEL

le Jeudi 7 septembre à 13h30 en Amphi ALBEB021 – bâtiment Borel.

**Les modalités vous seront communiquées ultérieurement**

# **INFORMATIONS IMPORTANTES DE SCOLARITÉ**

### **En premier lieu, s'adresser au GUICHET UNIQUE Rez-de-chaussée du bâtiment administratif**

**Tel 05 63 48 91 43 - E-mail :** [guichet.unique-albi@listes.univ-jfc.fr](mailto:guichet.unique-albi@listes.univ-jfc.fr)

### **Secrétariat pédagogique :**

- FOURES Karine Gestionnaire de scolarité de la L1 PC EEA
- > Bureau AD114 1<sup>er</sup> étage du bâtiment Administratif
- 05.63.48.17.10 [karine.foures@univ-jfc.fr](mailto:karine.foures@univ-jfc.fr)
- BASCOUL Valérie Gestionnaire de scolarité de la L2/L3 PC EEA
- > Bureau AD105-1<sup>er</sup> étage du bâtiment Administratif
- 05.63.48.17.09 [valerie.bascoul@univ-jfc.fr](mailto:valerie.bascoul@univ-jfc.fr)

#### **Affichage des informations :**

 **PANNEAU D'AFFICHAGE** : (située au rez-de-chaussée du bâtiment Borel) : à consulter régulièrement car peuvent être affichés (Groupes de TD/TP, Calendriers d'examens, Listes d'admission et bien d'autres informations)

Pour accéder à votre espace ENT : [http://ent.univ-jfc.fr](http://ent.univ-jfc.fr/) ou a partir du site web de l'INUC : [www.univ-jfc.fr](http://www.univ-jfc.fr/)

Identifiez-vous via votre compte informatique *(attribué lors de votre inscription)*

Vous accédez ainsi à :

- **SCOUT** : votre messagerie personnelle
- **MOODLE** : la plateforme pédagogique de l'INU
- **EMPLOI du TEMPS** : A consulter chaque jour sur votre intranet, pour vous tenir informés des annulations de cours, absences enseignants, changement de salle, etc…..
- **INTRANET** : à consulter très régulièrement car il regroupe la publication des documents de scolarité (M3C ; Groupes de TD/TP, Calendriers d'examens ; Listes d'admission et bien d'autres informations)
- **HELPDESK** : système de demande d'aide via un « ticket » au service informatique pour tout problème de connexion ou lié à l'intranet

Pour toute question liée à votre scolarité n'hésitez pas à venir vous renseigner auprès de votre secrétariat.